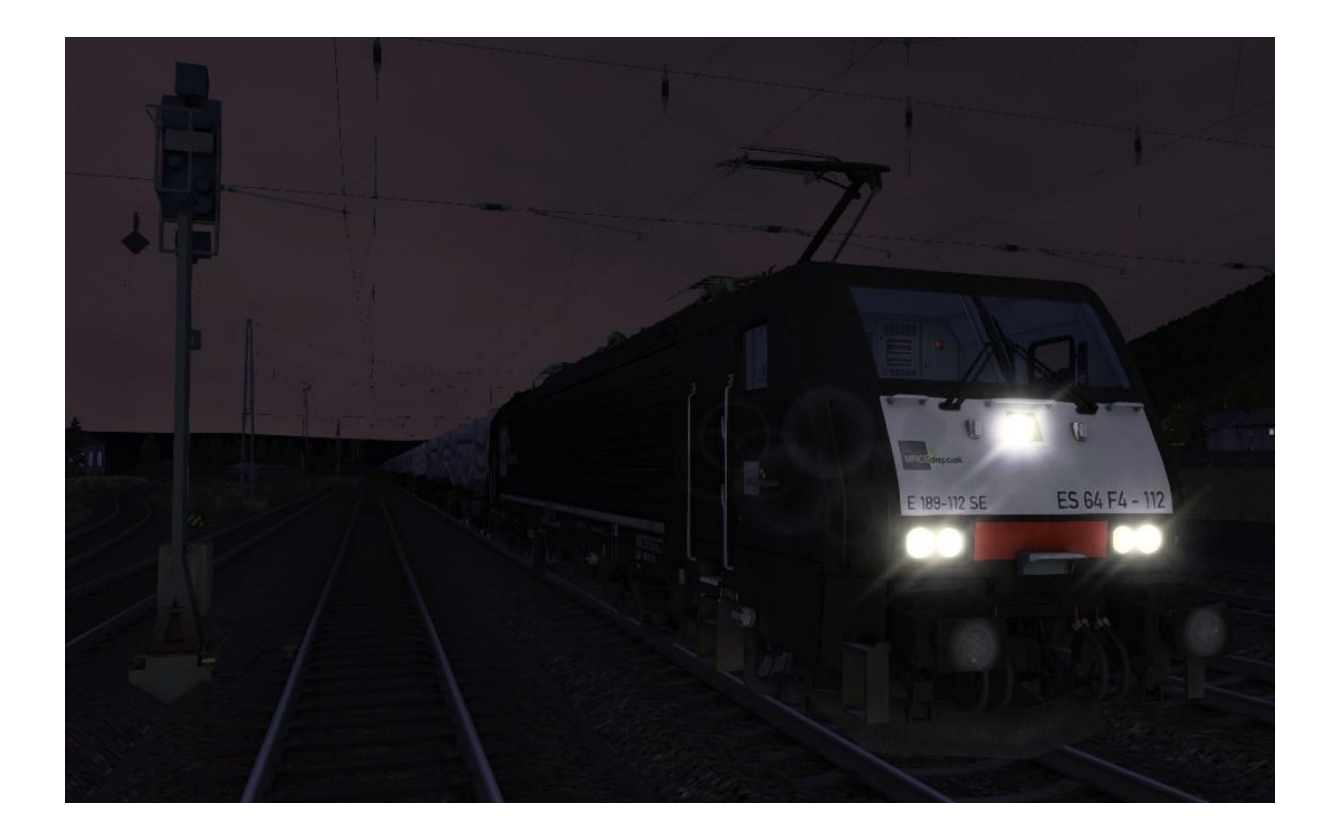

Die Tunnelbaustelle in Ediger-Eller wird von Ihnen mit Tunnelsegmenten versorgt.

Wie immer gibt es in diesem Szenario keine "PopUps". Folgen sie den Anweisungen des FDL.

Benötigt werden:

Payware: vR BR189 VRot EL , L59 Samms 710, ChrisTrains SÜWEX Flirt3, ChrisTrains NS IRM, DTG BR 442 Talent 2, die Strecke Trier-Koblenz und alles was von TTB zu haben ist.

Freeware: Repaint CFL KISS (http://rail-sim.de/forum/wsif/index.php/Entry/1718-Repaint-CFL-KISS/)

## Installation:

Nach dem Entpacken des Paketes die rwp Datei mit Utilities installieren. Meiner Erfahrung nach muss man häufig bei Freeware Szenarios im Szenario Editor Assets freischalten, auch wenn man die angegebenen Addons besitzt und installiert hat.

Außerdem empfehle ich vor der Fahrt den Cache zu lehren.

Viel Spaß